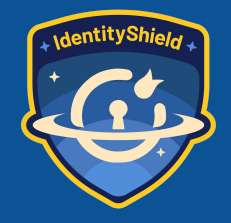

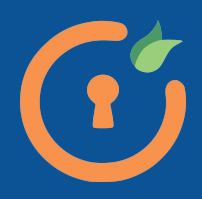

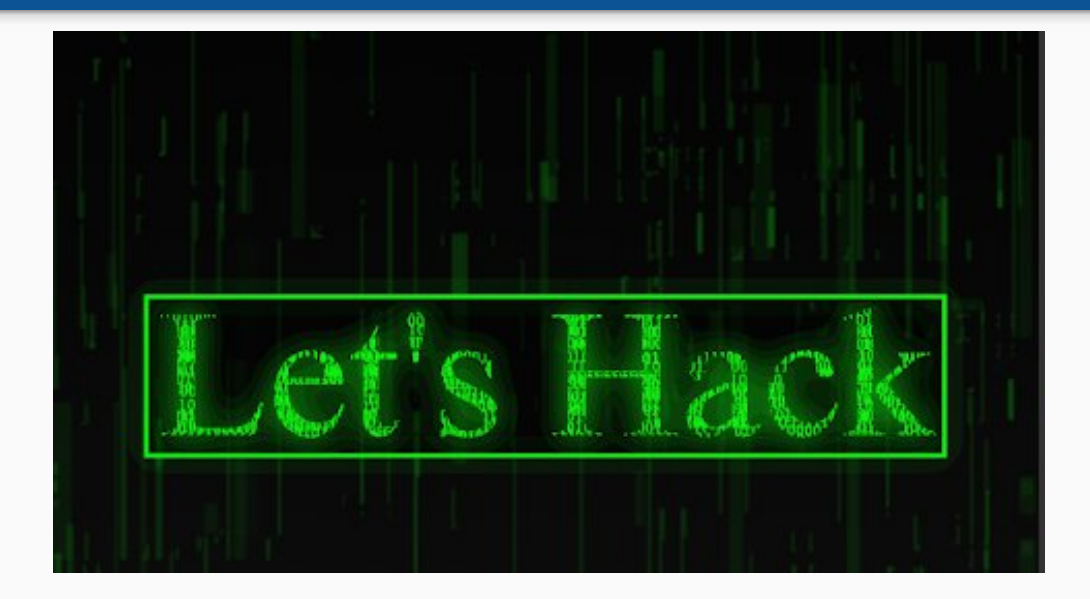

#### **Gaurav Sood**

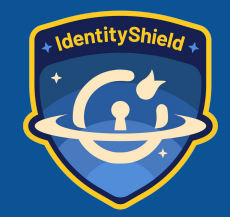

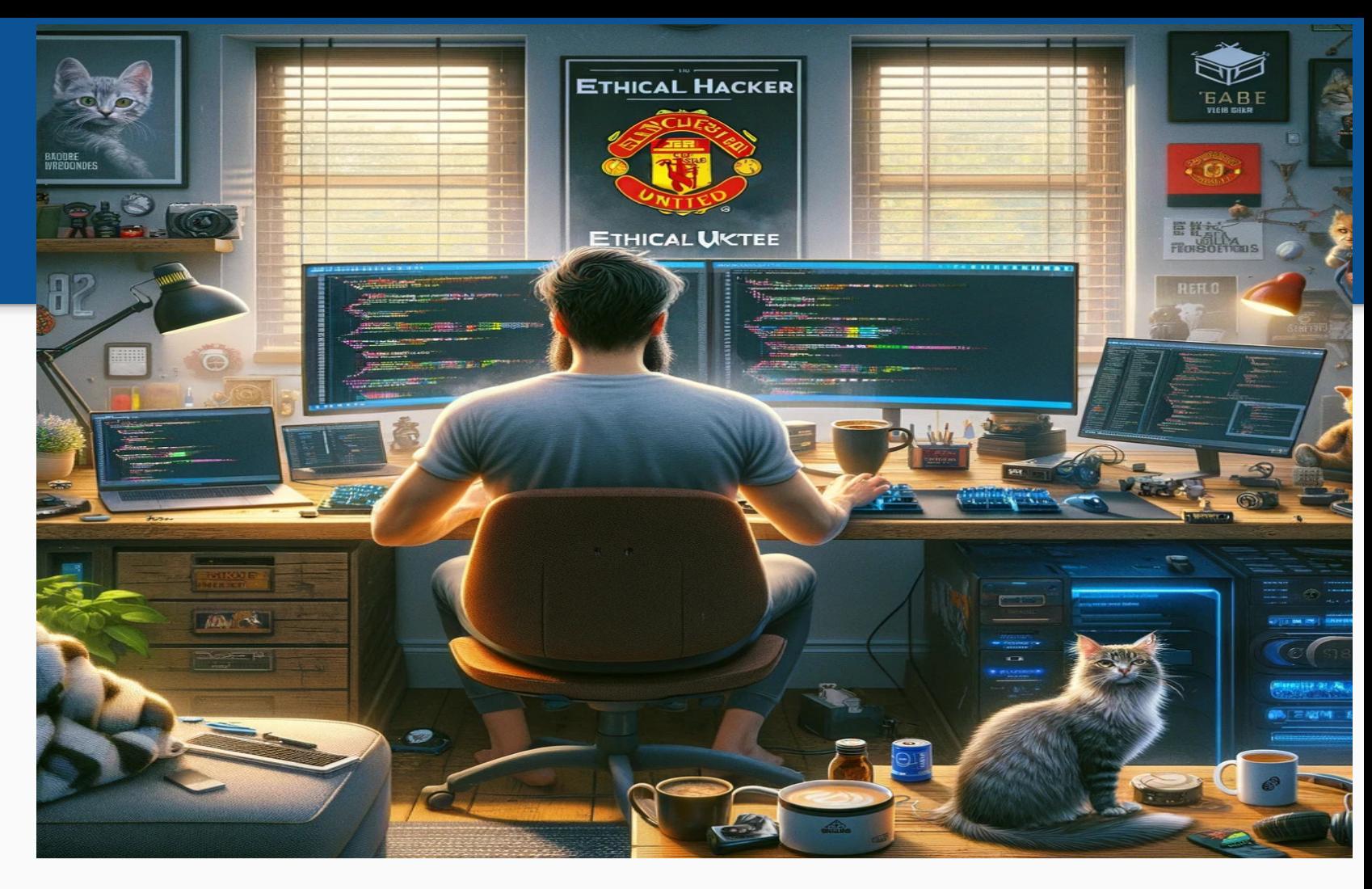

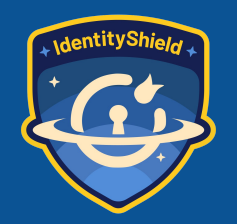

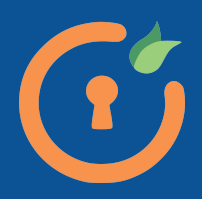

#### Agenda

- **1. Brief Overview of Hacking**
- **2. OWASP Top 10**
- **3. Toolbox**
- **4. OWASP Juice Box**
- **5. Live Hack**

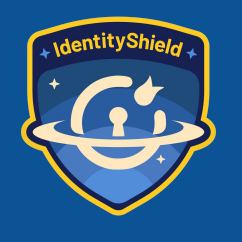

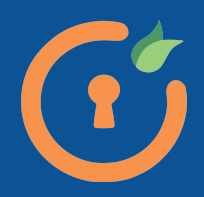

# **Hacking**

- **Unauthorized access to digital assets**
- **Individuals and Organizations**
- **Exploit chinks in system**
- **Types:**
	- **White Hat (Ethical) Black Hat (Malicious) Gray Hat**

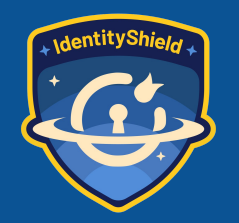

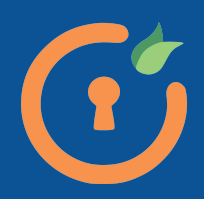

#### Steps Involved in Hacking

- **Reconnaissance**
- **Enumeration**
- **Exploitation**
- **Persistence**
- **Lateral Movement**
- **Hiding Tracks**

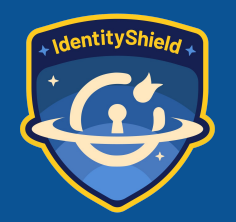

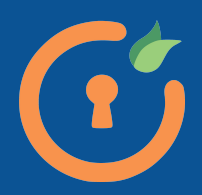

#### Reconnaissance

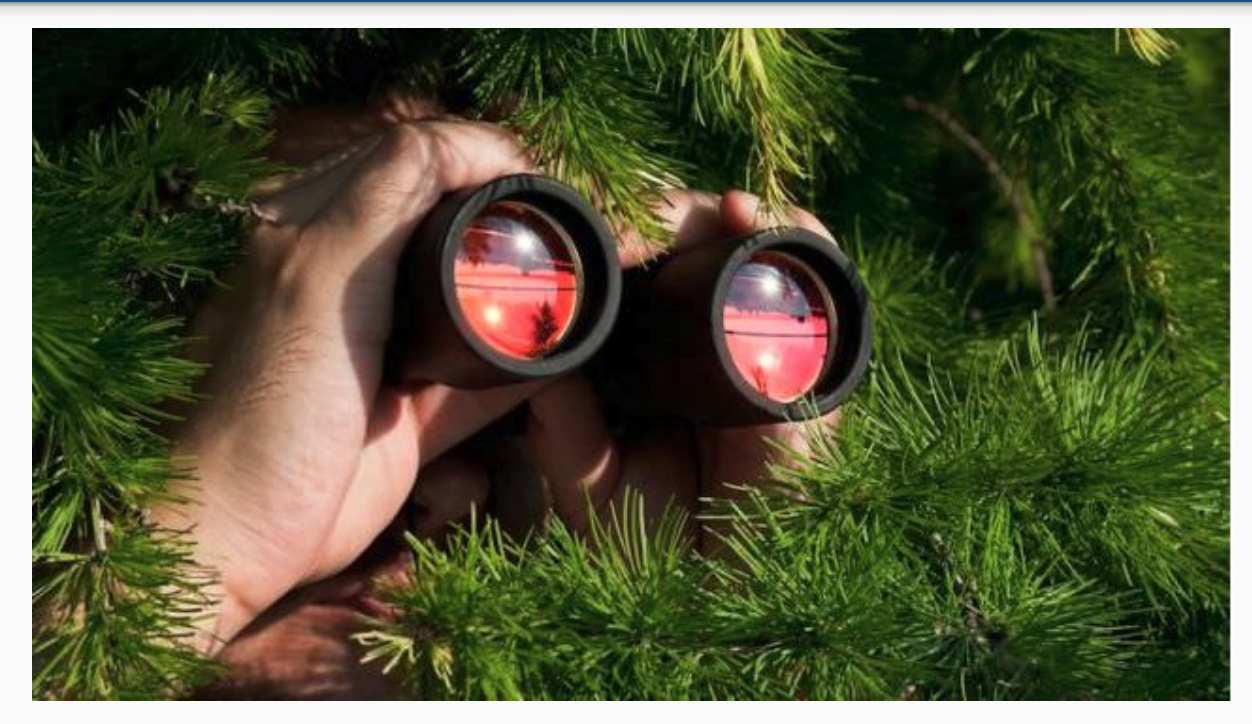

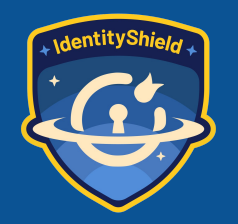

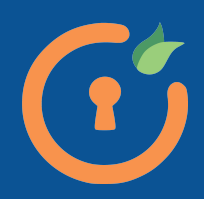

#### Reconnaissance

- **Information about Target**
- **OSINT**
- **Search Engines**
- **Dorking**

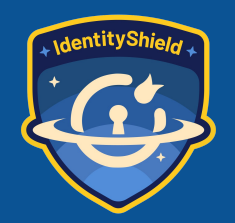

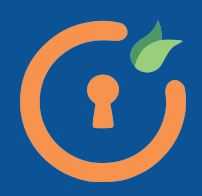

#### **Enumeration**

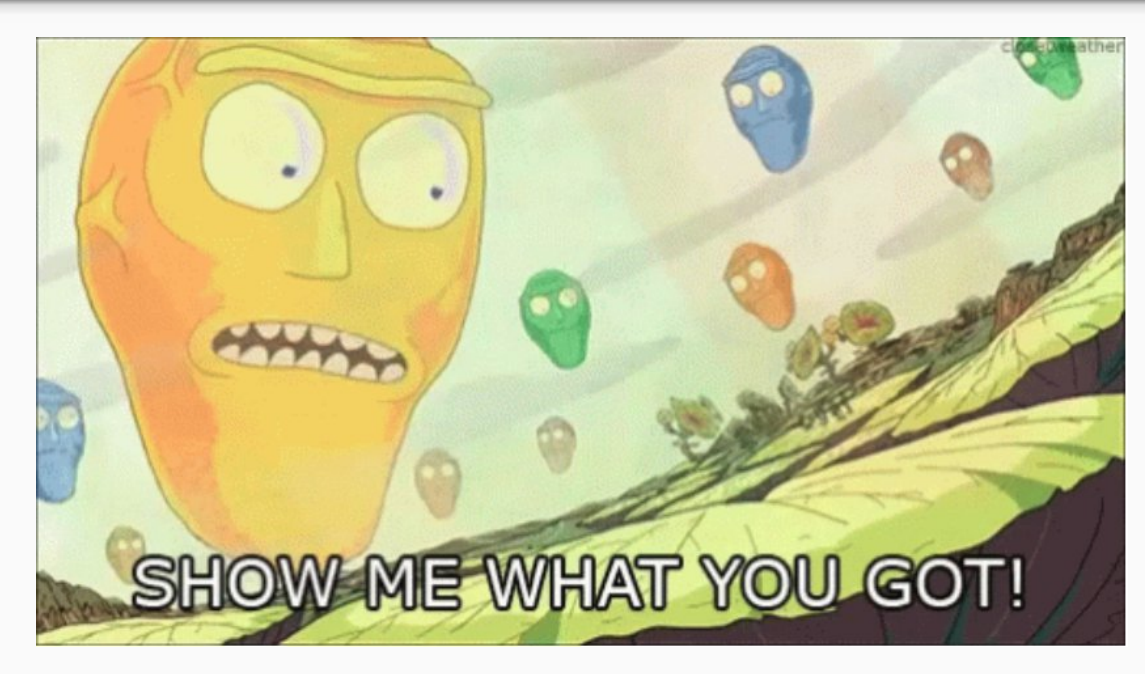

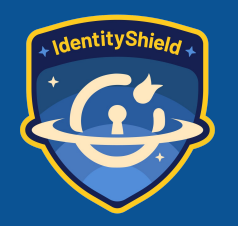

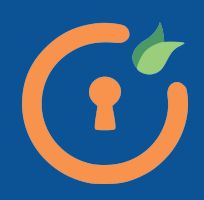

#### Enumeration

- **Hosts**
- **Networks**
- **Endpoints**
- **Files**
- **Devices**

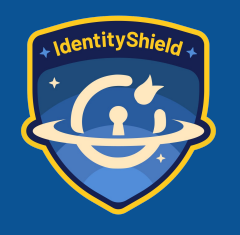

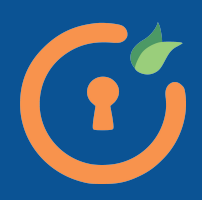

#### **Exploitation**

- **Gain Access**
- **Privilege Escalation**
- **Information Disclosure**
- **RCE**

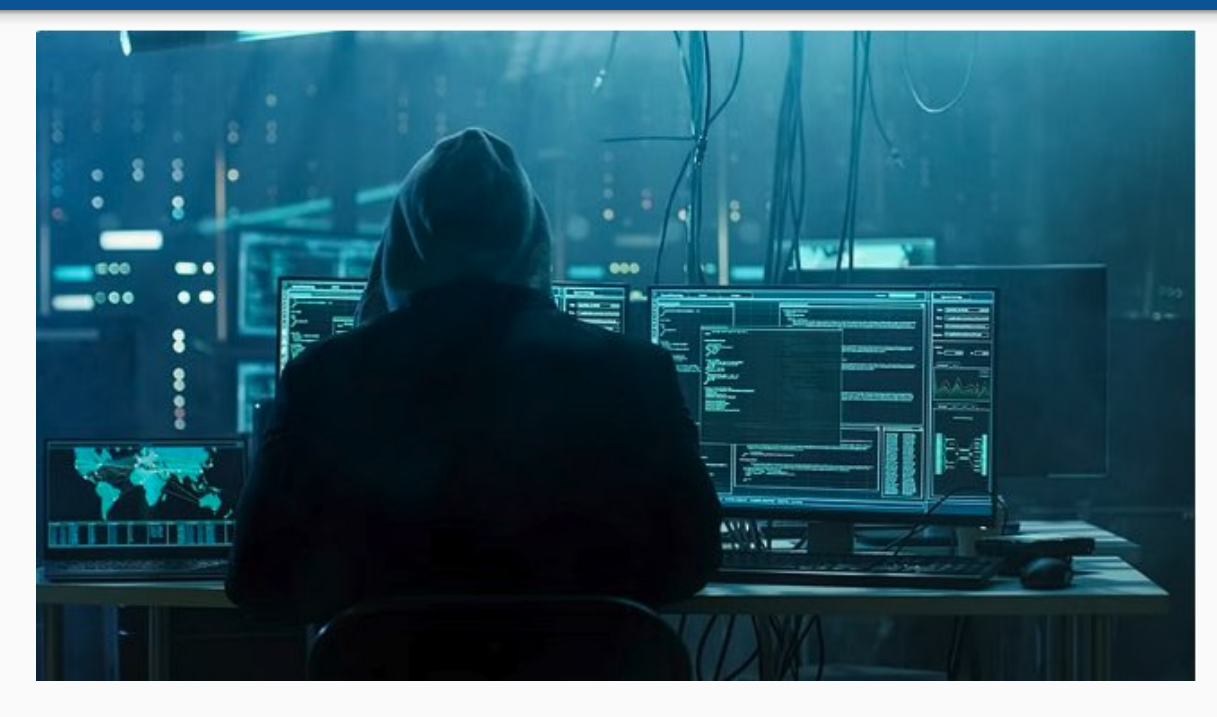

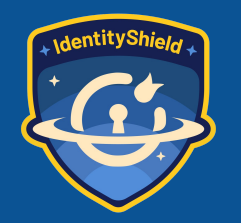

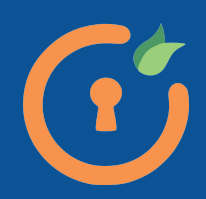

#### Persistence

- **Maintain Access**
- **Backdoors**
- **Account creation**

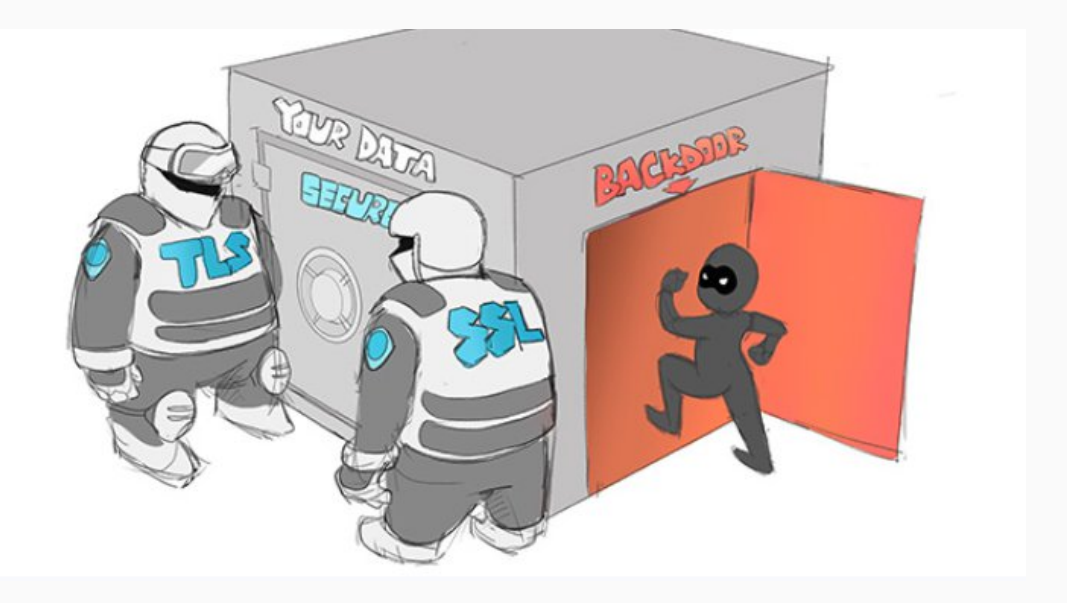

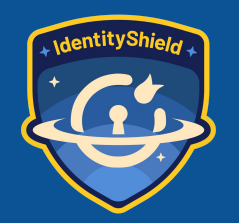

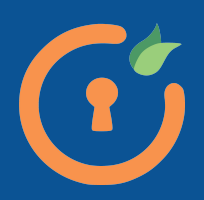

#### Lateral Movement

- **Active Directo**
- **Databases**
- **Servers**

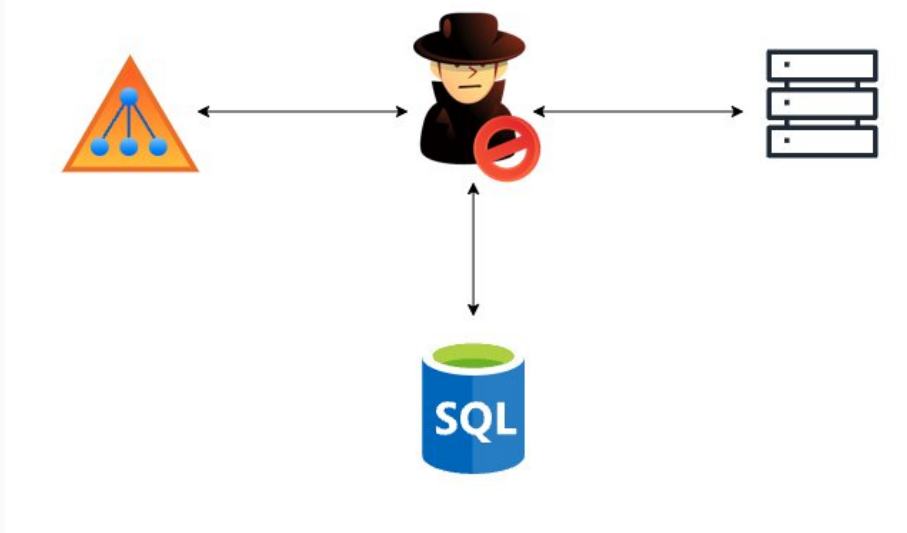

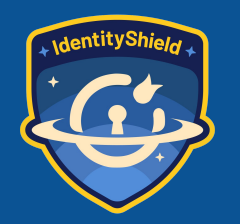

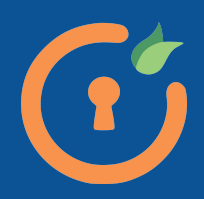

### Hiding Tracks

- **Audits**
- **Filesystem changes**
- **Obfuscate file locations**

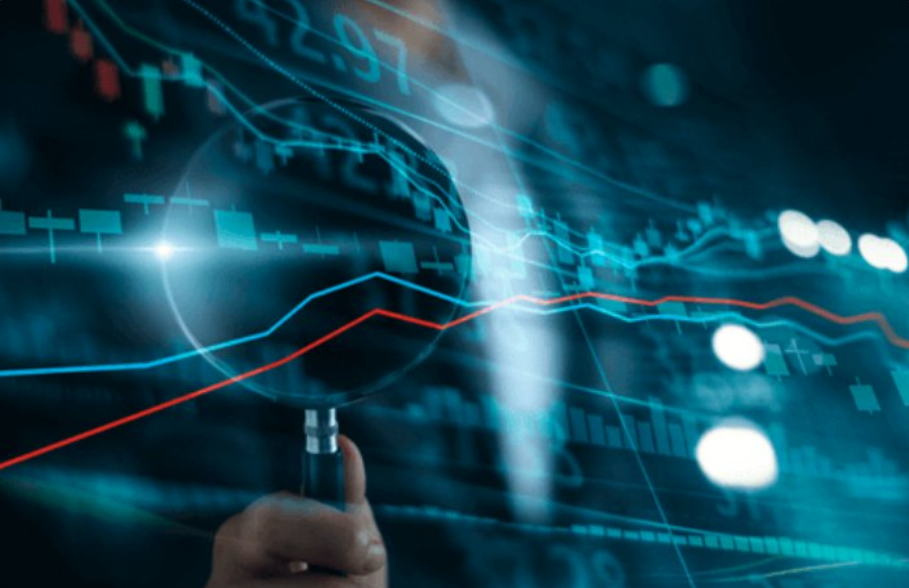

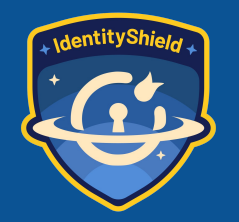

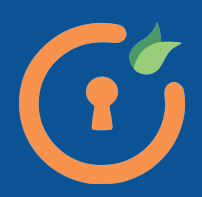

### Web Application Hacking

- **Exploiting vulnerabilities in web apps**
- **Motives**

**Getting privileged information Financial gain**

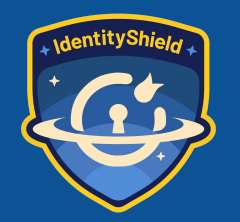

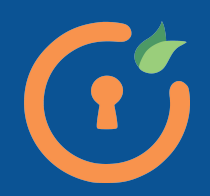

#### OWASP Top 10

- **OWASP -> Open Worldwide Application Security Project**
- **Top 10 -> list of most critical security risks to web applications**
- **Current List:**
	- **Broken Access Control**
	- **Cryptographic Failure**
	- **Injection**
	- **Insecure Design**
	- **Security Misconfiguration**
	- **Vulnerable Libraries**
	- **Server Side Request Forgery (SSRF)**
	- **Data Integrity Failures**
	- **Authentication Failures**
	- **Monitoring Failures**

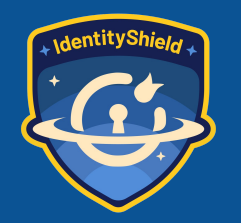

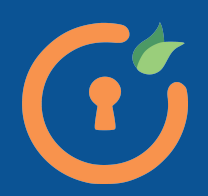

#### Broken Access Control

- **Users can do stuff outside of their permission set**
- **Violation of Least Privilege**
- **Missing access control policies**

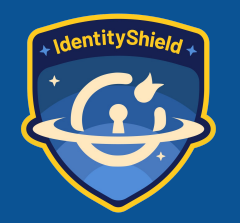

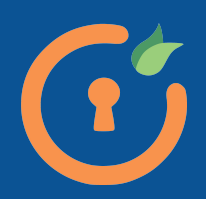

#### Broken Access Control

#### **Impact**

- **accessing and modifying data of other users**
- **elevation of privilege**
- **accessing unauthorized pages or resources**

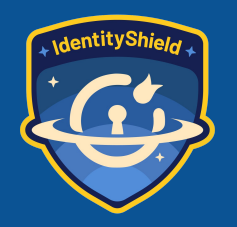

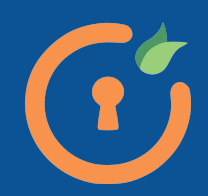

# Injection

- **Untrusted user data sent to application that can lead an attacker to run commands or access unauthorized data**
- **Common Types:**
	- **SQL Injection (SQLi)**
	- **Cross Site Scripting (XSS)**
	- **Command Injection**

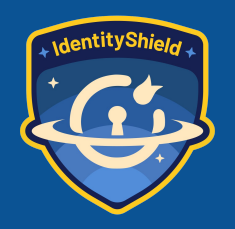

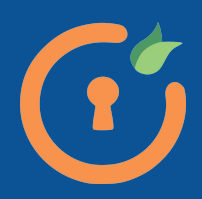

# Injection

- **Impact**
	- **leaking privileged information**
	- **remote code execution**

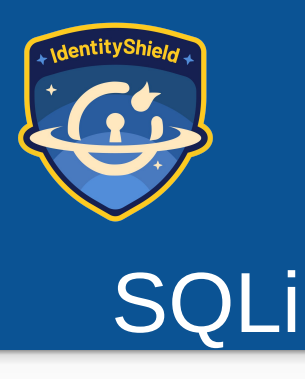

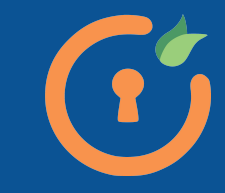

- **Payloads for params that directly deal with the database**
- **Impact**
	- **Information disclosure**
	- **Tamper with existing information**

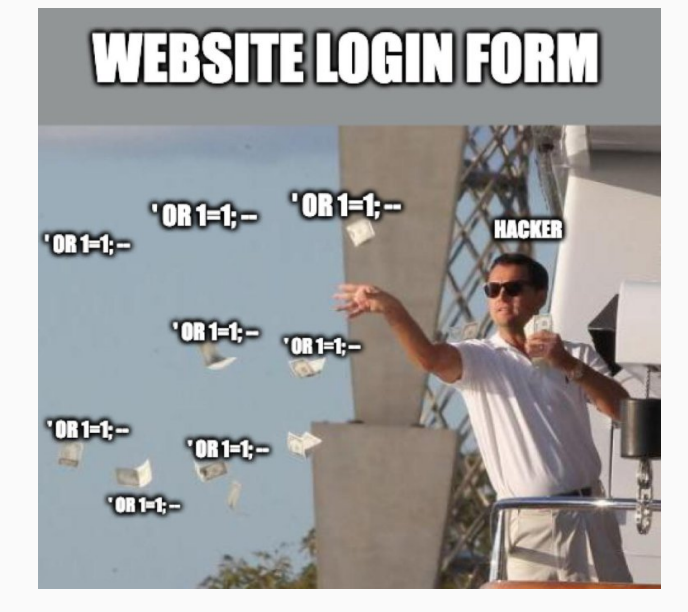

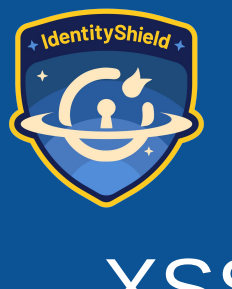

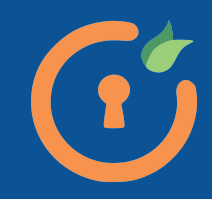

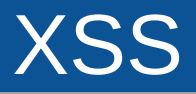

- **Malicious scripts injected into websites**
- **Impact**
	- **Session Hijacking**
	- **Data theft / disclosure**
	- **Phishing**

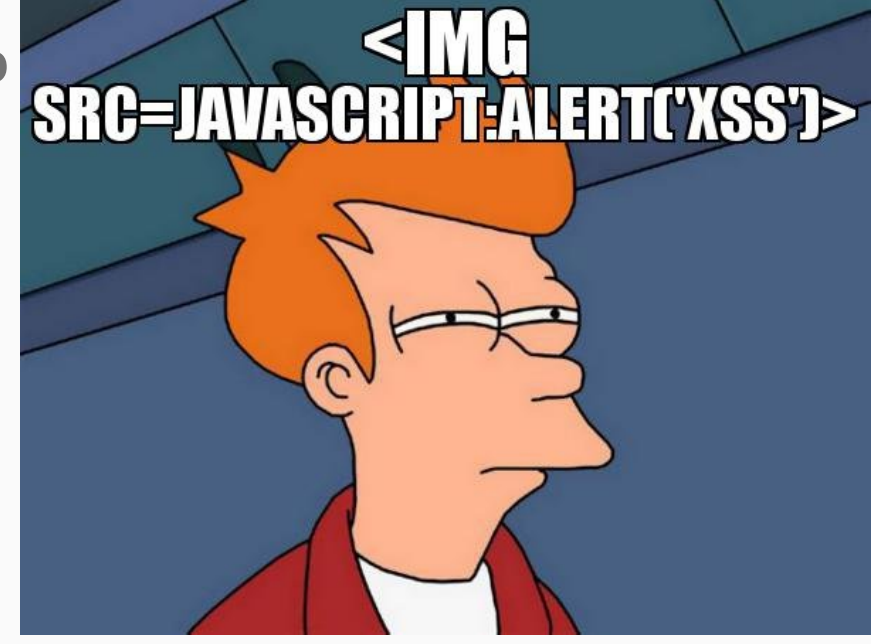

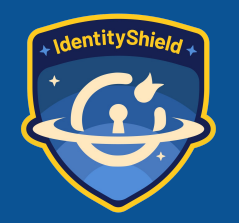

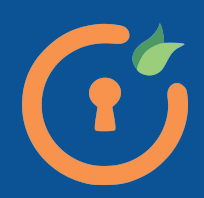

#### Command Injection

- **OS commands executed through payloads**
- **Impact**
	- **System compromise**
	- **RCE**
	- **Privilege Escalation**

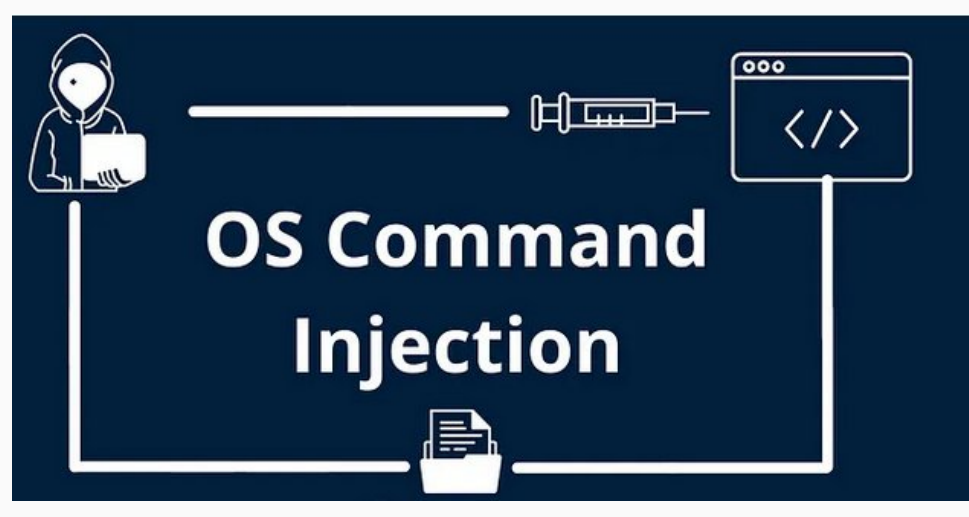

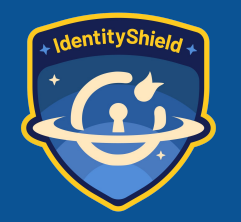

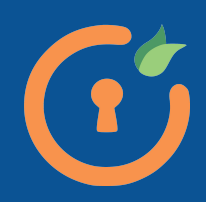

### Cryptographic Failures

- **Failures / lack of cryptographic control**
- **Common Failures:**
	- **Weak cryptographic ciphers**
	- **Lack of TLS**
	- **Unsalted password hashes**

**Impact**

- **cracking password hashes through Rainbow Tables**
- **spying on network traffic**

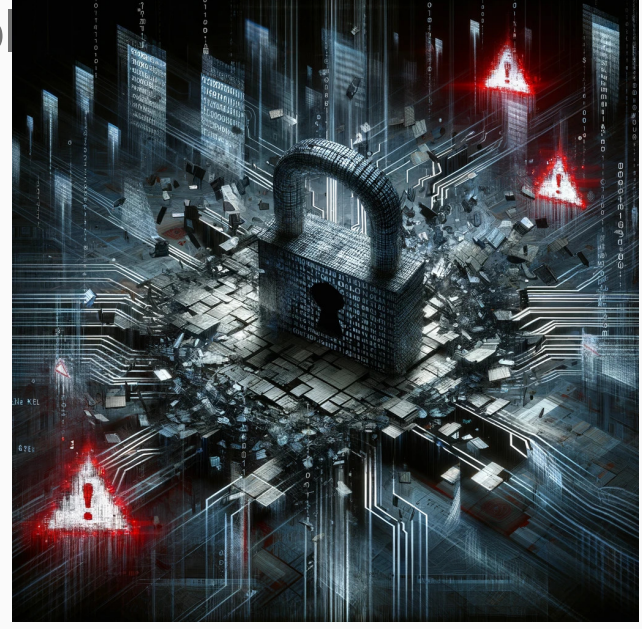

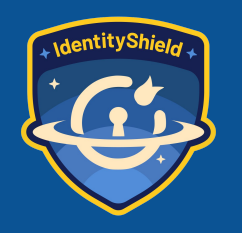

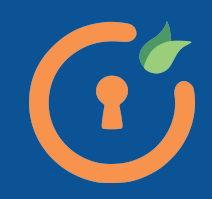

### Toolbox

- **BurpSuite**
- **FoxyProxy**
- **Kali Linux tools**

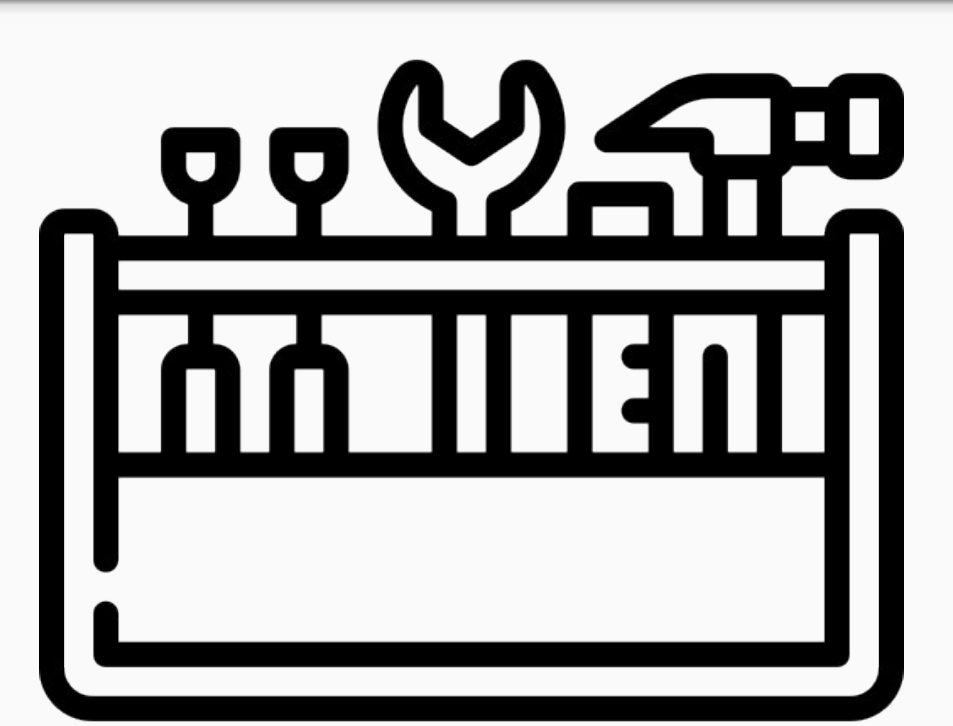

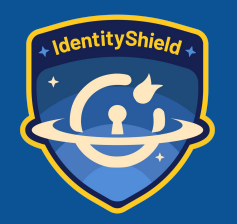

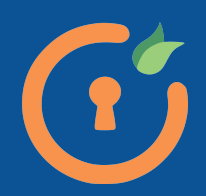

#### **BurpSuite**

- **Security application for penetration testing of web applications**
- **Features:**
	- **Proxy**
	- **Intruder**
	- **Repeater**
	- **Collaborator**

# **BBURPSUITE**

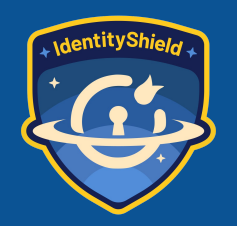

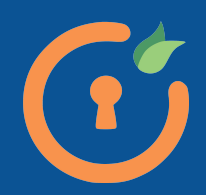

#### **BurpSuite**

#### **Installation**

**https://portswigger.net/burp/documentation/desktop/getting -started/download-and-install**

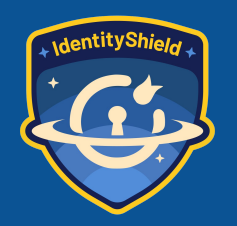

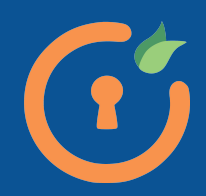

# Kali Linux

- **Linux distribution based on Debian for penetration testing and digital forensi**
- **Tools:**
	- **nmap**
	- **Metasploit**
	- **Burpsuite**
	- **John the Ripper**
	- **sqlmap**
	- **Wireshark**

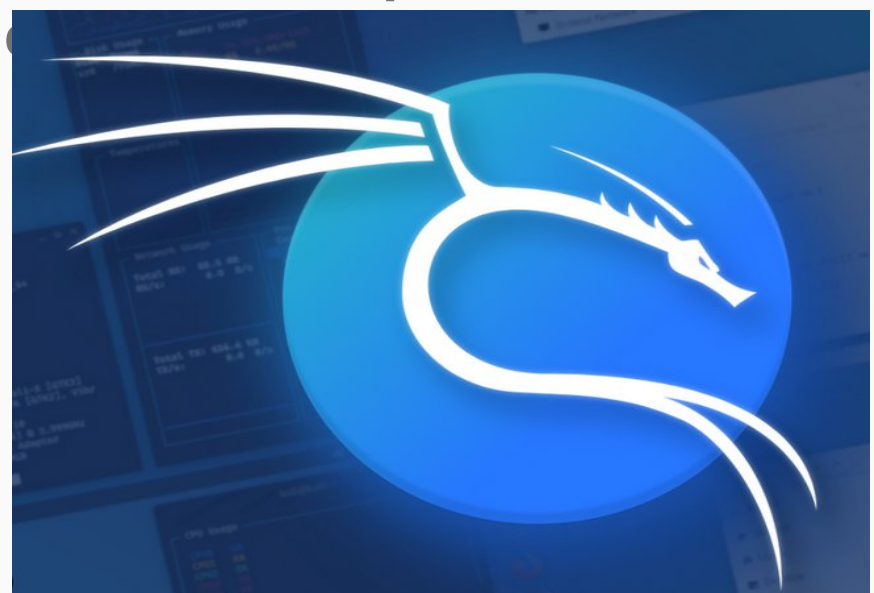

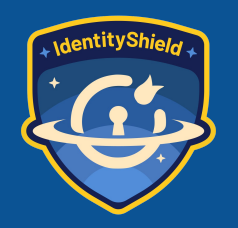

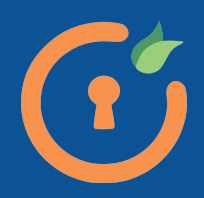

### Kali Linux

- **Install on Virtualbox**
- **https://www.kali.org/get-kali/**

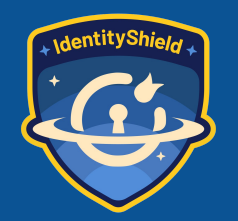

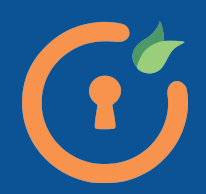

#### OWASP JuiceShop

- **Deliberately insecure web application for security** trainings and **CTFs** 

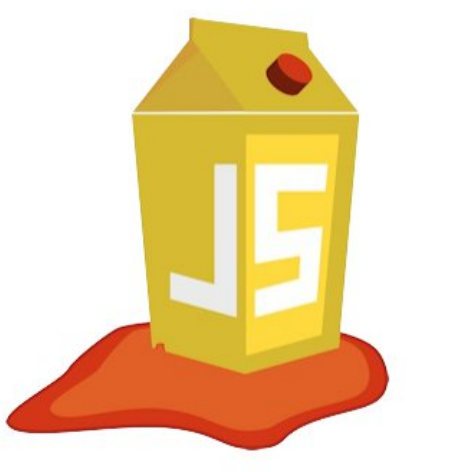

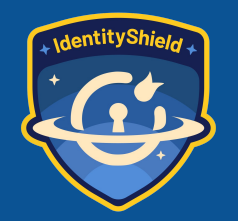

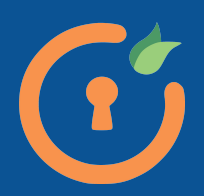

#### OWASP JuiceShop

- **[https://pwning.owasp-juice.shop/companion](https://pwning.owasp-juice.shop/companion-guide/latest/part1/running.html)[guide/latest/part1/running.html](https://pwning.owasp-juice.shop/companion-guide/latest/part1/running.html)**

- **Docker**

**docker pull bkimminich/juice-shop docker run -d -p 3000:3000 bkimminich/juice-shop**

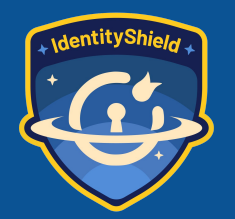

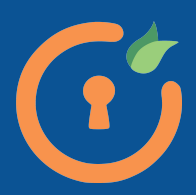

#### OWASP JuiceShop

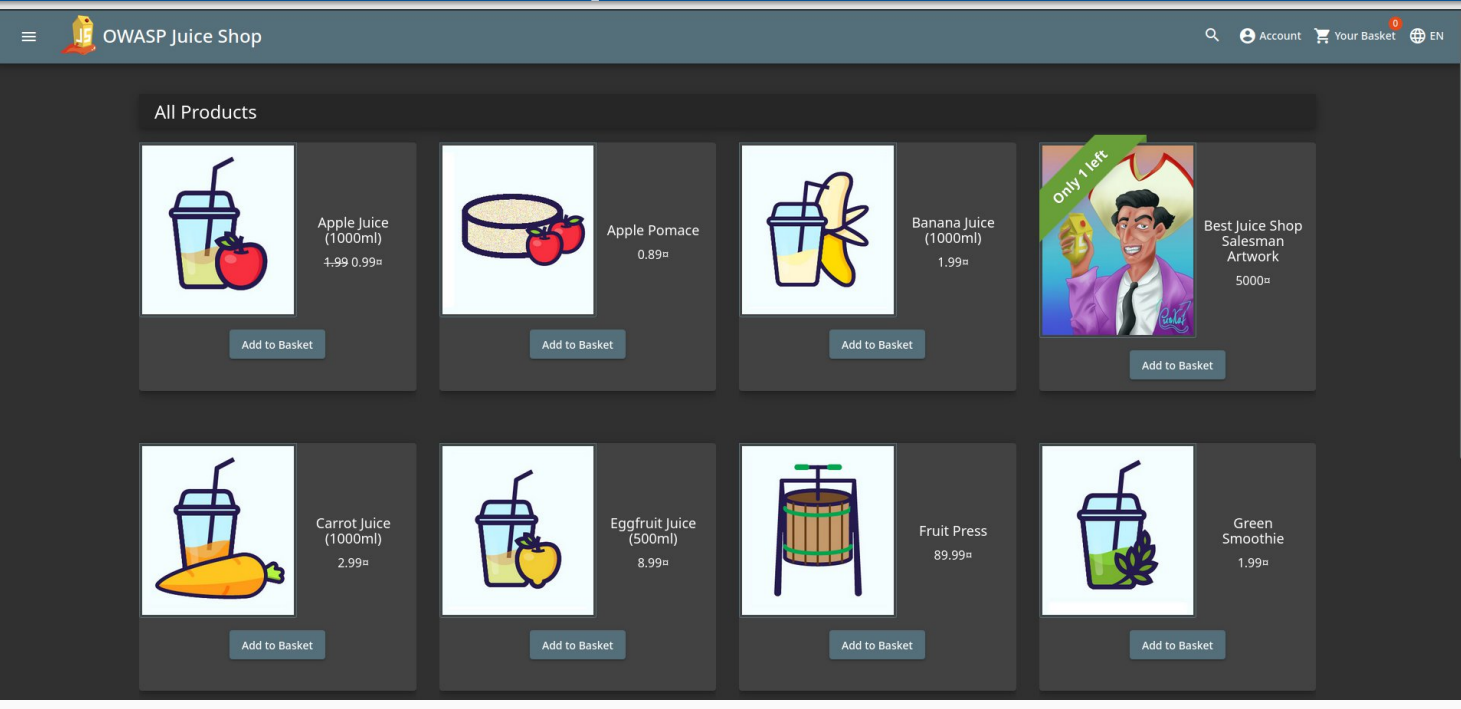

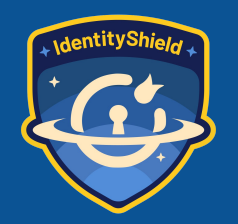

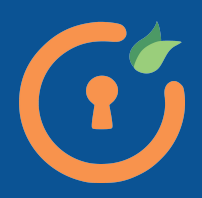

#### Live Hack!

- **Environment setup**
- **Let's go!**

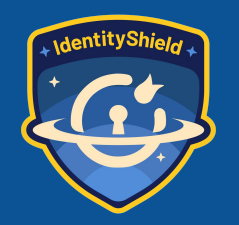

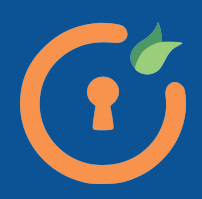

#### Learn Hacking

- JuiceShop
- VulnHub
- TryHackMe
- HackTheBox
- …. Ethically try a live program!

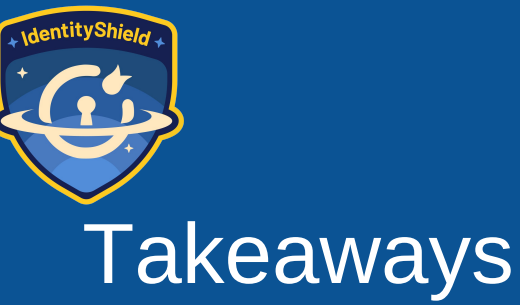

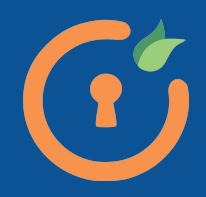

- 
- General steps in Hacking Web Applications
- OWASP Top 10
- Basic use of Burpsuite
- Intro into Kali Linux
- Hacking a vulnerable web application

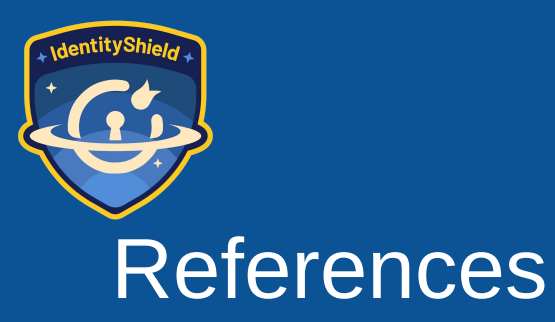

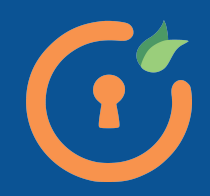

- **1. OWASP Top 10** <https://owasp.org/www-project-top-ten/>
- **2. OWASP Juice Shop** <https://owasp.org/www-project-juice-shop/>
- **3. PortSwigger Labs** <https://portswigger.net/web-security/all-labs>
- **4. John Hash Formats** https://pentestmonkey.net/cheat-sheet/john-theripper-hash-formats

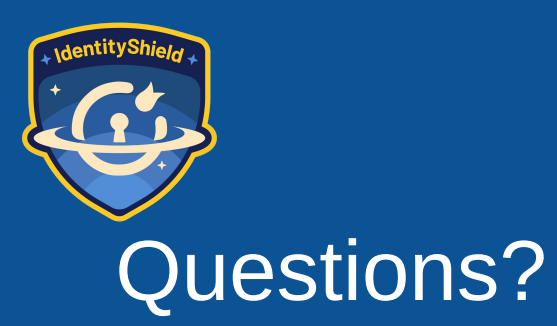

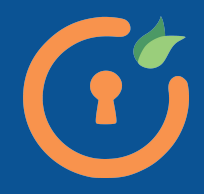

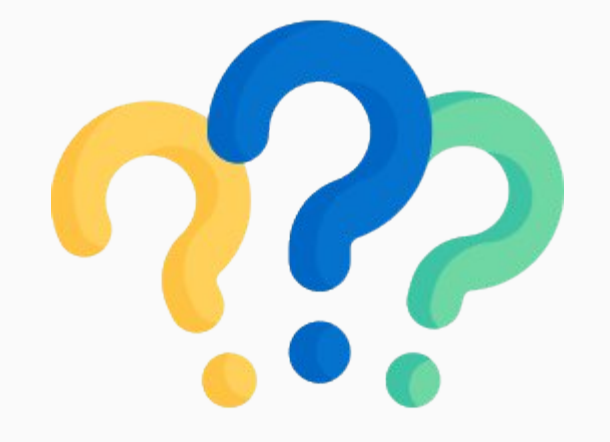

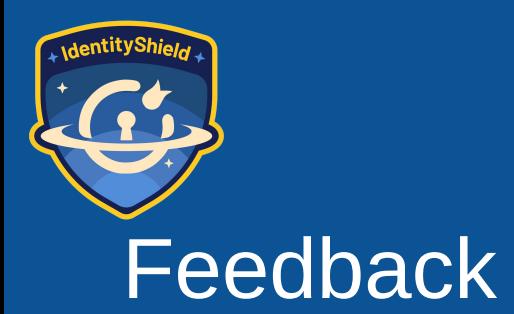

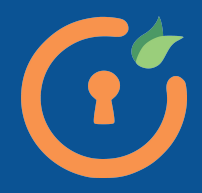

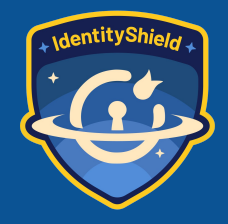

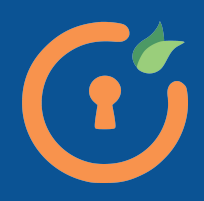

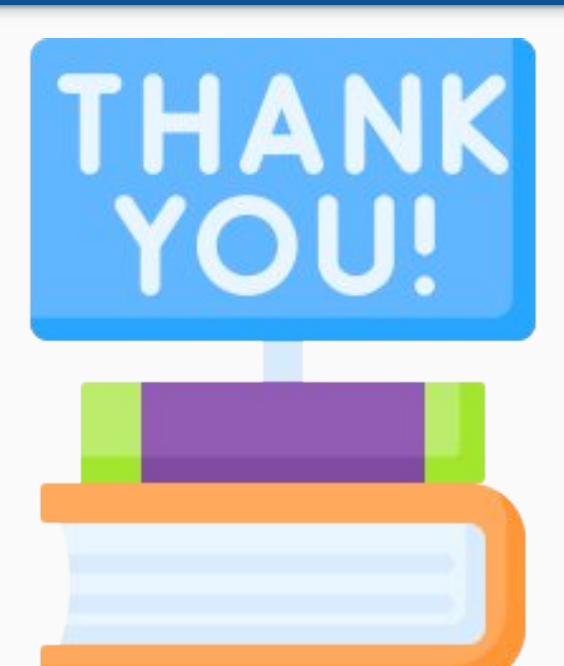